# ΑΚΑΔΗΜΙΑ ΕΜΠΟΡΙΚΟΥ ΝΑΥΤΙΚΟΥ Α.Ε.Ν ΜΑΚΕΔΟΝΙΑΣ

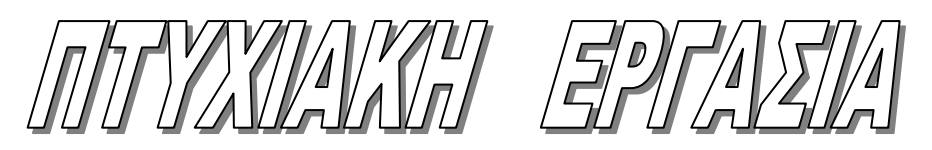

## **ΕΠΙΒΛΕΠΟΥΣΑ ΚΑΘΗΓΗΤΡΙΑ: ΜΑΡΙΑ ΒΑΣΙΛΕΙΑΔΟΥ**

## *ΘΕΜΑ*

## ΔΗΜΙΟΥΡΓΙΑ ΒΑΣΗΣ ΔΕΔΟΜΕΝΩΝ ΝΑΥΤΙΛΙΑΚΩΝ ΕΤΑΙΡΙΩΝ, ΠΛΟΙΩΝ ΚΑΙ ΚΕΝΤΡΩΝ ΝΑΥΛΩΣΕΩΝ

## **ΤΟΥ ΣΠΟΥΔΑΣΤΗ: ΜΑΝΙΟΥ ΓΕΩΡΓΙΟΥ**

## *Α.Γ.Μ: 4111*

**Ημερομηνία ανάληψης της εργασίας:** 

**Ημερομηνία παράδοσης της εργασίας:** 

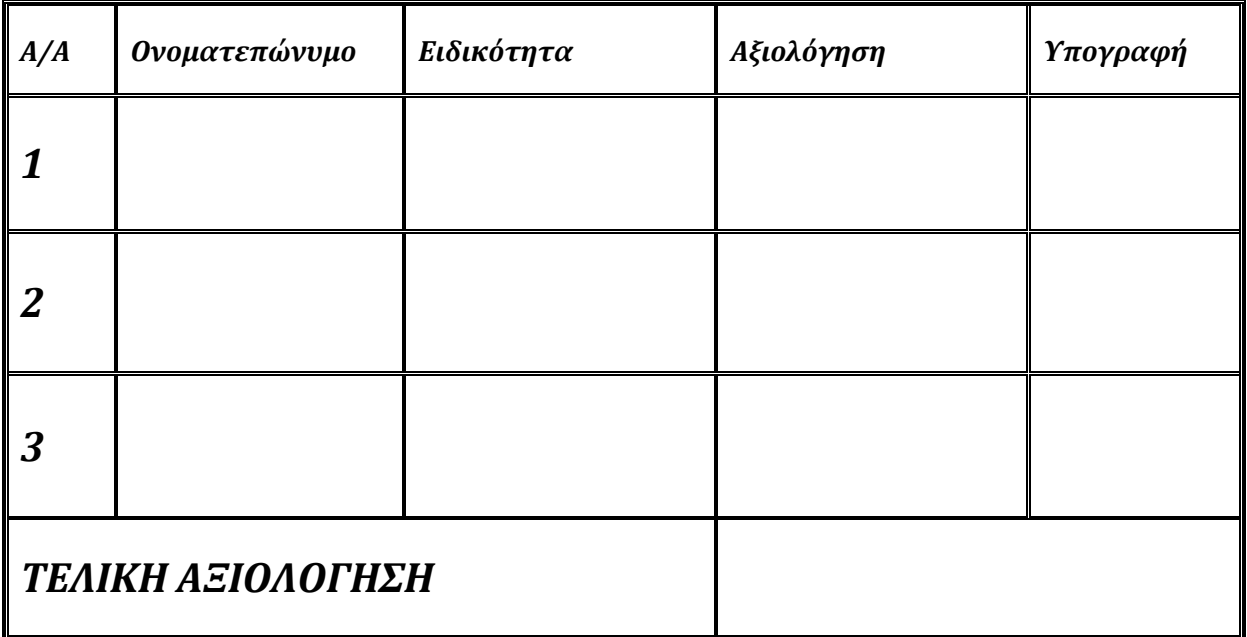

*Ο ΔΙΕΥΘΥΝΤΗΣ ΣΧΟΛΗΣ :* 

# **ΠΡΟΛΟΓΟΣ**

<span id="page-1-0"></span>Σκοπός της παρούσας εργασίας είναι η δημιουργία βάσης δεδομένων με στόχο την αποθήκευση διαθέσιμων πλοίων προς ναύλωση. Καταχωρούνται τα απαραίτητα ατομικά στοιχεία του κάθε πλοίου καθώς επίσης και της εταιρίας στην οποία ανήκουν, έτσι ώστε να διευκολύνεται ο ναυλωτής ως προς την εύρεση των πλοίων. Τα στοιχεία που παρουσιάζονται δεν είναι πραγματικά, παρόλα αυτά, η διαδικασία καταχώρησης και αναζήτησης των δεδομένων προσομοιώνουν τις ενέργειες που απαιτούνται στην πραγματικότητα. Το λογισμικό αυτό θα μπορούσε να αποτελέσει τη βάση για τη δημιουργία μια ολοκληρωμένης πλατφόρμας διαχείρισης πλοίων.

Στο σημείο αυτό θα ήθελα να ευχαριστήσω την Καθηγήτρια κ. Βασιλειάδου Μαρία για την εμπιστοσύνη που µου έδειξε δίνοντάς µου τη δυνατότητα να εκπονήσω την πτυχιακή µου εργασία, καθώς επίσης και να την ευχαριστήσω για τη διάθεσή της να µε βοηθήσει και να µου λύσει οποιαδήποτε απορία οποιαδήποτε στιγμή το χρειαζόμουν.

## **ΠΕΡΙΛΗΨΗ**

<span id="page-2-0"></span>Στη σημερινή εποχή οι βάσεις δεδομένων αποτελούν ένα σημαντικό κομμάτι της καθημερινότητας και συχνά παρατηρείται το φαινόμενο η ύπαρξή τους να παραμένει άγνωστη στην πλειοψηφία των ανθρώπων. Μια βάση δεδομένων (ΒΔ) χρησιμοποιείται για τη συλλογή, την αποθήκευση, την οργάνωση, την επεξεργασία δεδομένων µε σκοπό την εξαγωγή πληροφοριών, που σχετίζονται µε ένα συγκεκριμένο θέμα. Σκοπός της παρούσας εργασίας είναι να δούμε τη λειτουργία αυτή σε µια βάση δεδομένων, καταστρώνοντας τη δομή µιας πραγματικής βάσης και καθορίζοντας τα κύρια στοιχεία της. Συγκεκριμένα, στο πρώτο μέρος της εργασίας θα γίνει µια θεωρητική ανάλυση των βάσεων δεδομένων και στο δεύτερο μέρος, θα υλοποιηθεί μια βάση δεδομένων, της οποίας σκοπός θα είναι η αποθήκευση διαθέσιμων πλοίων προς ναύλωση με τα κατάλληλα ατομικά στοιχεία του κάθε πλοίου καθώς επίσης και της εταιρίας στην οποία ανήκουν,έτσι ώστε να διευκολύνεται ο ναυλωτήςως προς την εύρεσητων πλοίων που τον αφορούν άμεσα καθώς επίσης και των πληροφοριών για την άμεση επικοινωνία με την εταιρία στην οποία ανήκουν τα πλοία. Τα στοιχεία τα οποία χρησιμοποιήθηκαν στο πρακτικό μέρος της εργασίας δεν είναι όλα αληθή.

## **ΠΕΡΙΕΧΟΜΕΝΑ**

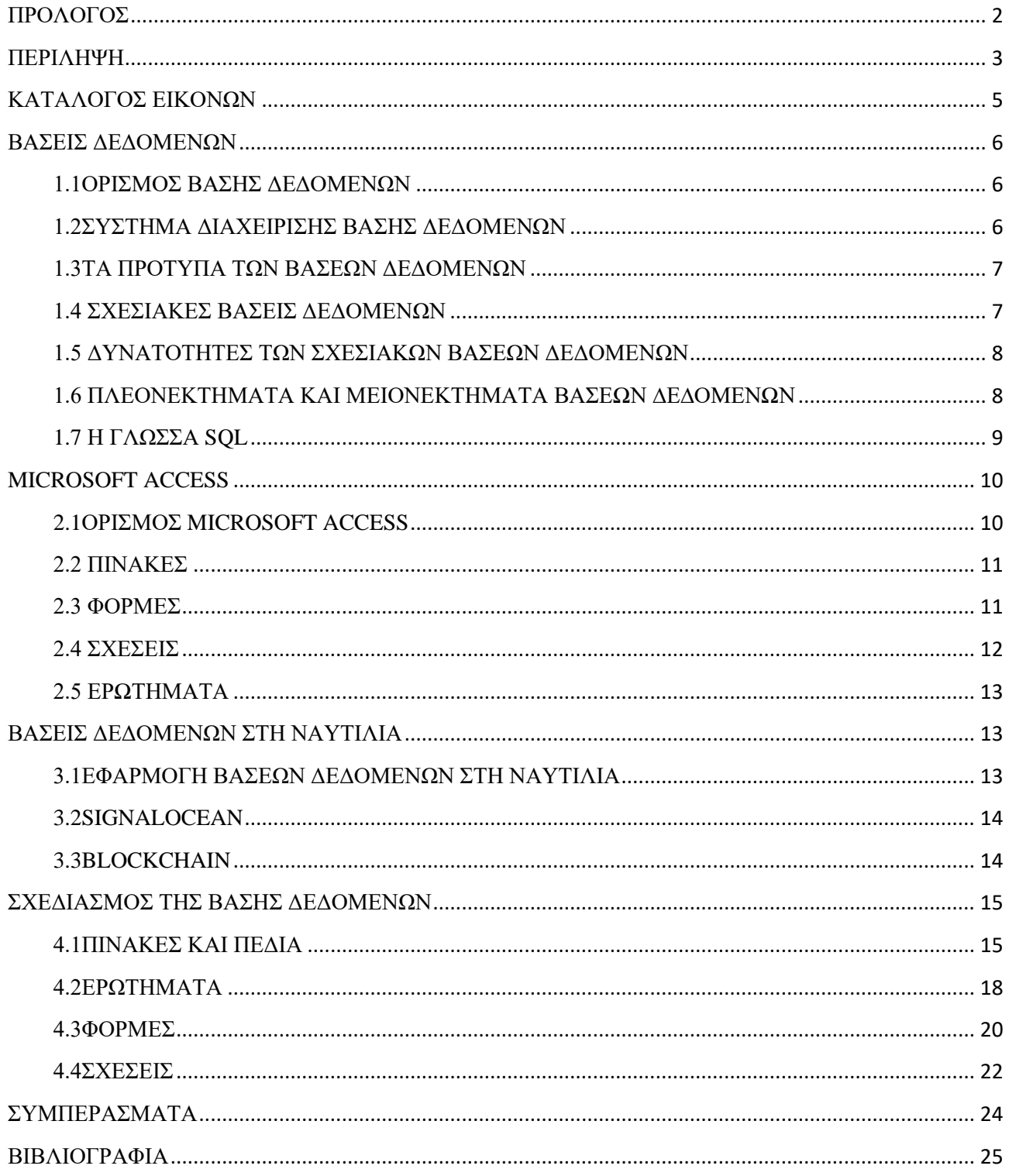

# **ΚΑΤΑΛΟΓΟΣ ΕΙΚΟΝΩΝ**

<span id="page-4-0"></span>**Εικόνα 1:Πίνακας 1**

- **Εικόνα 2:Πίνακας 2**
- **Εικόνα 3:Πίνακας 3**
- **Εικόνα 4:Πίνακας 4**
- **Εικόνα 5:Ερωτήματα**
- **Εικόνα 6:Ερώτημα 1**
- **Εικόνα 7:Ερώτημα 2**
- **Εικόνα 8:Ερώτημα 7**
- **Εικόνα 9:Φόρμες**
- **Εικόνα 10:Φόρμα ΠΛΟΙΑ**
- **Εικόνα 11:Φόρμα MENU**
- **Εικόνα 12:ΣΧΕΣΕΙΣ**

## **ΜΕΡΟΣ Α ΘΕΩΡΗΤΙΚΟ ΜΕΡΟΣ**

## **ΚΕΦΑΛΑΙΟ1**

#### <span id="page-5-0"></span>ΒΑΣΕΙΣ ΔΕΔΟΜΕΝΩΝ

#### <span id="page-5-1"></span>1.1 ΟΡΙΣΜΟΣ ΒΑΣΗΣ ΔΕΔΟΜΕΝΩΝ

Με τον όρο βάση δεδομένων (ΒΔ)εννοούμε μία συλλογή από συστηματικά μορφοποιημένα σχετιζόμενα δεδομένα στα οποία είναι δυνατή η ανάκτηση μέσω αναζήτησης κατ' απαίτηση. Ειδικότερα, στην επιστήμη της [πληροφορικής](https://el.wikipedia.org/wiki/%CE%A0%CE%BB%CE%B7%CF%81%CE%BF%CF%86%CE%BF%CF%81%CE%B9%CE%BA%CE%AE) και στην καθημερινή χρήση των [ηλεκτρονικών υπολογιστών,](https://el.wikipedia.org/wiki/%CE%97%CE%BB%CE%B5%CE%BA%CF%84%CF%81%CE%BF%CE%BD%CE%B9%CE%BA%CF%8C%CF%82_%CF%85%CF%80%CE%BF%CE%BB%CE%BF%CE%B3%CE%B9%CF%83%CF%84%CE%AE%CF%82) με τον όρο ΒΔ αναφερόμαστε σε οργανωμένες, διακριτές συλλογές σχετιζόμενων [δεδομένων](https://el.wikipedia.org/wiki/%CE%94%CE%B5%CE%B4%CE%BF%CE%BC%CE%AD%CE%BD%CE%B1) ηλεκτρονικά και [ψηφιακά](https://el.wikipedia.org/w/index.php?title=%CE%A8%CE%B7%CF%86%CE%B9%CE%B1%CE%BA%CE%AE_%CF%84%CE%B5%CF%87%CE%BD%CE%BF%CE%BB%CE%BF%CE%B3%CE%AF%CE%B1&action=edit&redlink=1) αποθηκευμένων, στο [λογισμικό](https://el.wikipedia.org/wiki/%CE%9B%CE%BF%CE%B3%CE%B9%CF%83%CE%BC%CE%B9%CE%BA%CF%8C) που χειρίζεται τέτοιες συλλογές [\(Σύστημα Διαχείρισης Βάσεων Δεδομένων,](https://el.wikipedia.org/wiki/%CE%A3%CF%8D%CF%83%CF%84%CE%B7%CE%BC%CE%B1_%CE%94%CE%B9%CE%B1%CF%87%CE%B5%CE%AF%CF%81%CE%B9%CF%83%CE%B7%CF%82_%CE%92%CE%AC%CF%83%CE%B5%CF%89%CE%BD_%CE%94%CE%B5%CE%B4%CE%BF%CE%BC%CE%AD%CE%BD%CF%89%CE%BD) ή *DBMS*) και στο γνωστικό πεδίο που το μελετά. Πέρα από την εγγενή της ικανότητα να αποθηκεύει δεδομένα, η βάση δεδομένων παρέχει μέσω του σχεδιασμού και του τρόπου ιεράρχησης των δεδομένων, τα αποκαλούμενα [συστήματα](https://el.wikipedia.org/wiki/%CE%A3%CF%8D%CF%83%CF%84%CE%B7%CE%BC%CE%B1_%CE%B4%CE%B9%CE%B1%CF%87%CE%B5%CE%AF%CF%81%CE%B9%CF%83%CE%B7%CF%82_%CF%80%CE%B5%CF%81%CE%B9%CE%B5%CF%87%CE%BF%CE%BC%CE%AD%CE%BD%CE%BF%CF%85)  [διαχείρισης περιεχομένου,](https://el.wikipedia.org/wiki/%CE%A3%CF%8D%CF%83%CF%84%CE%B7%CE%BC%CE%B1_%CE%B4%CE%B9%CE%B1%CF%87%CE%B5%CE%AF%CF%81%CE%B9%CF%83%CE%B7%CF%82_%CF%80%CE%B5%CF%81%CE%B9%CE%B5%CF%87%CE%BF%CE%BC%CE%AD%CE%BD%CE%BF%CF%85) δηλαδή τη δυνατότητα γρήγορης άντλησης και ανανέωσης των δεδομένων.

#### <span id="page-5-2"></span>1.2 ΣΥΣΤΗΜΑ ΔΙΑΧΕΙΡΙΣΗΣ ΒΑΣΗΣ ΔΕΔΟΜΕΝΩΝ

Με τον όρο Σύστημα Διαχείρισης Βάσης Δεδομένων, γνωστό ως Database Management System (DBMS), εννοούμε είτε κάποιο [λογισμικό](https://el.wikipedia.org/wiki/%CE%9B%CE%BF%CE%B3%CE%B9%CF%83%CE%BC%CE%B9%CE%BA%CF%8C) μέσω του οποίου γίνεται η δημιουργία, η διαχείριση, η συντήρηση και η χρήση μιας ηλεκτρονικής [ΒΔ,](https://el.wikipedia.org/wiki/%CE%92%CE%AC%CF%83%CE%B7_%CE%B4%CE%B5%CE%B4%CE%BF%CE%BC%CE%AD%CE%BD%CF%89%CE%BD) ανάλογα με τον τύπο ΒΔ που επιλέγεται ή ένα σύνολο αλληλοσυσχετιζόμενων προγραμμάτων που επεξεργάζονται και διαχειρίζονται τα δεδομένα μιας τέτοιας βάσης. Το λογισμικό χρησιμοποιεί στερεότυπες (standard) μεθόδους καταλογοποίησης, ανάκτησης, και εκτέλεσης ερωτημάτων σχετικών με τα δεδομένα. Το σύστημα διαχείρισης οργανώνει τα εισερχόμενα [δεδομένα](https://el.wikipedia.org/wiki/%CE%94%CE%B5%CE%B4%CE%BF%CE%BC%CE%AD%CE%BD%CE%B1) με τρόπους χρησιμοποιήσιμους από εξωτερικούς χρήστες.Από μία άλλη οπτική γωνία, το σύστημα διαχείρισης βάσης δεδομένων είναι ένας [διαχειριστής](https://el.wikipedia.org/wiki/%CE%94%CE%B9%CE%B1%CF%87%CE%B5%CE%B9%CF%81%CE%B9%CF%83%CF%84%CE%AE%CF%82_%CE%B1%CF%81%CF%87%CE%B5%CE%AF%CF%89%CE%BD)  [αρχείων](https://el.wikipedia.org/wiki/%CE%94%CE%B9%CE%B1%CF%87%CE%B5%CE%B9%CF%81%CE%B9%CF%83%CF%84%CE%AE%CF%82_%CE%B1%CF%81%CF%87%CE%B5%CE%AF%CF%89%CE%BD) (filemanager) που διαχειρίζεται δεδομένα σε βάσεις δεδομένων παρά αρχεία σε συστήματα αρχείων, τα οποία είναι μία άλλη μορφή βάσης δεδομένων. Το σημαντικότερο όλων είναι ότι πρέπει να φροντίζει για την ακεραιότητα των εισαγόμενων στοιχείων και την απόδοσή τους με πολλούς διαφορετικούς τύπους, ανάλογα με τις ιδιαίτερες ανάγκες του χρήστη.[\[4\]](https://el.wikipedia.org/wiki/%CE%A3%CF%8D%CF%83%CF%84%CE%B7%CE%BC%CE%B1_%CE%B4%CE%B9%CE%B1%CF%87%CE%B5%CE%AF%CF%81%CE%B9%CF%83%CE%B7%CF%82_%CE%B2%CE%AC%CF%83%CE%B7%CF%82_%CE%B4%CE%B5%CE%B4%CE%BF%CE%BC%CE%AD%CE%BD%CF%89%CE%BD#cite_note-4) Αντίθετα προς τα [συστήματα διαχείρισης των δεδομένων](https://el.wikipedia.org/wiki/%CE%A3%CF%8D%CF%83%CF%84%CE%B7%CE%BC%CE%B1_%CE%94%CE%B9%CE%B1%CF%87%CE%B5%CE%AF%CF%81%CE%B9%CF%83%CE%B7%CF%82_%CE%A0%CE%B5%CF%81%CE%B9%CE%B5%CF%87%CE%BF%CE%BC%CE%AD%CE%BD%CE%BF%CF%85) που επεξεργάζονται και αλλάζουν τα δεδομένα σύμφωνα με τα προσδοκώμενα αποτελέσματα από έναν ιδιαίτερο [αλγόριθμο,](https://el.wikipedia.org/wiki/%CE%91%CE%BB%CE%B3%CF%8C%CF%81%CE%B9%CE%B8%CE%BC%CE%BF%CF%82) αποδίδοντας λογικό περιεχόμενο,

το σύστημα διαχείρισης βάσης δεδομένων χρησιμοποιεί εκτελεί τους ελάχιστους δυνατούς [μαθηματικούς](https://el.wikipedia.org/wiki/%CE%9C%CE%B1%CE%B8%CE%B7%CE%BC%CE%B1%CF%84%CE%B9%CE%BA%CE%AC) υπολογισμούς καθώς ο κύριος στόχος του η οργάνωση, η διαχείριση και η απόδοση δεδομένων σε περίπτωση ζήτησης.

## <span id="page-6-0"></span>1.3 ΤΑ ΠΡΟΤΥΠΑ ΤΩΝ ΒΑΣΕΩΝ ΔΕΔΟΜΕΝΩΝ

Οι βάσεις δεδομένων οργανώνουν τα δεδομένα τους με βάση κάποια πρότυπα που χαρακτηρίζουν την δομή τους. Οι κυριότερες και πιο γνωστές δομές βάσεων δεδομένων είναι:

- Το ιεραρχικό(Ηierarchical) πρότυπο. Αποτελεί το πρότυπο που χρησιμοποιήθηκε στα πρώτα στάδια των εφαρμογών των συστημάτων διαχείρισης βάσεων δεδομένων της ανάπτυξης και παρουσιάζει τα δεδομένα στους χρήστες οργανωμένα σε μία ιεραρχική μορφή κόμβων, όπου από έναν κόμβο κάποιου συγκεκριμένου επιπέδου οδηγούμαστε σε πολλούς κόμβους του αμέσως κατωτέρου επιπέδου. Αντίθετα, κάθε κόμβος είναι συνδεδεμένος μόνο με έναν κόμβο ανωτέρου επιπέδου.
- Tο δικτυωτό (Network) πρότυπο απεικονίζει λογικές σχέσεις των δεδομένων του τύπου «πολλά προς πολλά». Τους περιορισμούς που υπάρχουν στο ιεραρχικό πρότυπο των βάσεων δεδομένων έρχεται να λύσει το δικτυωτό πρότυπο, το οποίο αποτελεί μία παραλλαγή του ιεραρχικού προτύπου.
- Το σχεσιακό(Relational) πρότυπο στις βάσεις δεδομένων αποτελεί την πλέον πρόσφατη εξέλιξη των βάσεων δεδομένων. Το σχεσιακό πρότυπο οργάνωσης ξεπερνά τις δυσκολίες που παρουσιάζουν τα άλλα πρότυπα οργάνωσης. Στις σχεσιακές βάσεις δεδομένων, τα δεδομένα είναι οργανωμένα με τη μορφή δισδιάστατων πινάκων, οι οποίοι πολλές φορές αναφέρονται και με τον όρο «αρχεία».

### <span id="page-6-1"></span>1.4 ΣΧΕΣΙΑΚΕΣ ΒΑΣΕΙΣ ΔΕΔΟΜΕΝΩΝ

Σχεδόν όλα τα σύγχρονα συστήματα διαχείρισης βάσεων δεδομένων χειρίζονται και αποθηκεύουν πληροφορίες χρησιμοποιώντας το σχεσιακό (relational) μοντέλο διαχείρισης βάσης δεδομένων. Ο όρος σχεσιακό προκύπτει από το γεγονός ότι κάθε εγγραφή της βάσης δεδομένων περιέχει πληροφορίες συσχετισμένες με ένα μοναδικό θέμα και μόνο με αυτό. Επίσης, τα δεδομένα που

αφορούν δυο κατηγορίες πληροφοριών (όπως πελάτες και παραγγελίες) μπορούν να αντιμετωπίζονται σαν μία οντότητα που βασίζεται σε συσχετισμένες τιμές δεδομένων. Για παράδειγμα, θα ήταν περιττή η αποθήκευση του ονόματος και της διεύθυνσης του πελάτη σε κάθε παραγγελία που γίνεται από αυτόν. Έτσι, σε ένα σχεσιακό σύστημα, τα στοιχεία των παραγγελιών περιέχουν κι ένα πεδίο δεδομένων, στο οποίο αποθηκεύονται κάποια στοιχεία όπως ο κωδικός του πελάτη, που χρησιμοποιείται για τη σύνδεση κάθε παραγγελίας με τα στοιχεία του πελάτη. Ένα σύστημα διαχείρισης σχεσιακών βάσεων δεδομένων, που μερικές φορές ονομάζεται και RDBMS (relational database management system), διαχειρίζεται όλα τα δεδομένα σε πίνακες. Στους πίνακες αποθηκεύονται πληροφορίες για κάποιο θέμα (όπως οι πελάτες ή οι μαθητές) οι στήλες περιέχουν τα διαφορετικά είδη των πληροφοριών γι'αυτό το θέμα (για παράδειγμα, τη διεύθυνση του πελάτη ή του μαθητή) και οι γραμμές περιγράφουν όλες της ιδιότητες μιας απλής περίπτωσης του θέματος (για παράδειγμα, τα στοιχεία ενός συγκεκριμένου πελάτη ή μαθητή). Ακόμα κι όταν ανακτούμε πληροφορίες από έναν ή περισσότερους πίνακες, το αποτέλεσμα είναι πάντα κάτι που μοιάζει με άλλον έναν πίνακα. Μπορούμε επίσης να ενώσουμε τις πληροφορίες πολλών διαφορετικών πινάκων ή ερωτημάτων μέσω των συσχετισμένων τιμών. Για παράδειγμα, μπορούμε να συνδέσουμε στοιχεία μαθητών με στοιχεία αιτήσεων σε κολέγια για να βρούμε ποιοι μαθητές έκαναν αίτηση σε ποια κολέγια, ή να συνδέσουμε στοιχεία υπαλλήλων με στοιχεία παραγγελιών για να βρούμε ποιος πωλητής πρέπει να πάρει προμήθεια.

#### <span id="page-7-0"></span>1.5 ΔΥΝΑΤΟΤΗΤΕΣ ΤΩΝ ΣΧΕΣΙΑΚΩΝ ΒΑΣΕΩΝ ΔΕΔΟΜΕΝΩΝ

Κάθε σύστημα διαχείρισης σχεσιακών βάσεων δεδομένων μας δίνει τον πλήρη έλεγχο στον τρόπο με τον οποίο θα ορίζουμε τα δεδομένα μας, θα τα επεξεργαζόμαστε, και θα τα μοιραζόμαστε με άλλους. Το σύστημα μας εφοδιάζει επίσης, με ισχυρές δυνατότητες που κάνουν εύκολη την καταγραφή και το χειρισμό μεγάλων ποσοτήτων δεδομένων σε πολλούς πίνακες. Ένα RDBMS έχει τρεις βασικές δυνατότητες: ορισμό, χειρισμό, και έλεγχο δεδομένων. Όλη αυτή η λειτουργικότητα περιέχεται στις ισχυρές δυνατότητες της Microsoft Access.

#### <span id="page-7-1"></span>1.6 ΠΛΕΟΝΕΚΤΗΜΑΤΑ ΚΑΙ ΜΕΙΟΝΕΚΤΗΜΑΤΑ ΒΑΣΕΩΝ ∆Ε∆ΟΜΕΝΩΝ

Οι βάσεις δεδομένων έχουν αρκετά πλεονεκτήματα αλλά όπως είναι φυσικό, έχουν και μειονεκτήματα. Τα κυριότερα *πλεονεκτήματά* της είναι τα εξής:

• Υπάρχει η δυνατότητα μιας ολοκληρωμένης και ενιαίας επεξεργασίας των δεδομένων.

- Ο κάθε χρήστης μπορεί να εισάγει νέα δεδομένα ή να επεξεργαστεί κάποια, χωρίς να χρειάζεται να επεξεργαστεί όλη την βάση δεδομένων.
- Υπάρχει η δυνατότητα προσπέλασης των δεδομένων τόσο από διαφορετικούς χρήστες όσο και από εφαρμογές.
- Η ενημέρωση της βάσης δεδομένων είναι πιο εύκολη,καθώς αποφεύγεται η πιθανότητα επανάληψης κάποιων δεδομένων και έτσι ελέγχουμε την ακεραιότητατων δεδομένων μας.
- Υπάρχει μια μεγαλύτερη ευελιξία στην αξιοποίηση των δεδομένων καθώς όλα τα δεδομένα είναι συγκεντρωμένα σε ένα σημείο και έχουν όλα δυνατότητα πρόσβασης από τους χρήστες.

Τα κυριότερα*μειονεκτήματα* μιας βάσης δεδομένων είναι:

- Toμεγάλο κόστος.Καθώς οι ανάγκες για αποθηκευτικό χώρο είναι μεγάλες,οι δυνατότητες του υπολογιστή πρέπει να είναι ισχυρές, άρα το κόστος του εξοπλισμού αυξάνεται.
- Αν δεν ληφθούν από τον αρχικό διαχειριστή τα κατάλληλα μέτρα ασφαλείας. υπάρχει κίνδυνος πρόσβασης από μη εξουσιοδοτημένα άτομα στη βάση.
- Επειδή, όπως είπαμε,η βάση μπορεί να είναι κοινή για πολλούς χρήστες, υπάρχει η πιθανότητα να υπάρχει πολύ μεγάλο εύρος πληροφοριών και δεδομένων και αυτό να οδηγεί σε μια βάση αργή, πολύπλοκη και δύσκολα διαχωρίσιμη.
- Μερικές φορές είναι τόσο μεγάλο το εύρος μιας βάσης δεδομένων, που είναι δύσκολο ένας απλός χρήστης να κατανοήσει τον τρόπο λειτουργίας της με αποτέλεσμα να χρειάζεται ειδικό προσωπικό για την επεξεργασία της.

## <span id="page-8-0"></span>1.7 Η ΓΛΩΣΣΑ SQL

Για να μπορέσουμε να εξαγάγουμε πληροφορίες από μια βάση χρειαζόμαστε τη βοήθεια μιας γλώσσας που επιτρέπει την υποβολή ερωτήσεων σε ένα Σύστημα Διαχείρισης Βάσεων Δεδομένων (ΣΔΒΔ). Η πιο διαδεδομένη γλώσσα διαχείρισης σχεσιακών βάσεων δεδομένων είναι η SQL (Structured Query Language). Είναι μια πλήρης γλώσσα βάσεων δεδομένων. Παρέχει δυνατότητες για:

- τον ορισμό, τη διαγραφή και τη μεταβολή πινάκων και κλειδιών
- τη σύνταξη ερωτήσεων (queries)
- την εισαγωγή, διαγραφή και μεταβολή στοιχείων
- τον ορισμό όψεων (views) πάνω στα δεδομένα
- τον ορισμό δικαιωμάτων πρόσβασης
- τον έλεγχο της ακεραιότητας των στοιχείων
- τον έλεγχο συναλλαγών (transaction)

Από τα παραπάνω γίνεται σαφές ότι είναι ταυτόχρονα και μια Γλώσσα Ορισμού Δεδομένων αλλά και Γλώσσα Χειρισμού Δεδομένων. Η SQL είναι ορισμένη ως διεθνές πρότυπο. Μας δίνει τη δυνατότητα να κάνουμε εύκολα πολύπλοκες αναζητήσεις μέσα στη βάση δεδομένων. Η SQL υποστηρίζεται σήμερα από τα περισσότερα σύγχρονα προγράμματα ΣΔΒΔ.

## **ΚΕΦΑΛΑΙΟ 2**

#### <span id="page-9-0"></span>MICROSOFT ACCESS

#### <span id="page-9-1"></span>2.1 ΟΡΙΣΜΟΣ MICROSOFT ACCESS

Η Microsoft Access είναι ένα πρόγραμμα δημιουργίας και διαχείρισης Σχεσιακών Βάσεων Δεδομένων. Με το πρόγραμμα αυτό μπορούμε να δημιουργήσουμε πίνακες, να καταχωρήσουμε στοιχεία-δεδομένα στους πίνακες, να τα επεξεργαστούμε (εύρεση, διόρθωση-ενημέρωση, διαγραφή κλπ.), να τα προβάλουμε στην οθόνη μας ή να τα εκτυπώσουμε με διαφορετικούς τρόπους. Για αυτόν ακριβώς το λόγο, εκτός από τη δημιουργία των πινάκων, μάς δίνει τη δυνατότητα να δημιουργήσουμε και άλλα αντικείμενα τα οποία είναι:

- ΦΟΡΜΕΣ
- ΕΡΩΤΗΜΑΤΑ
- ΕΚΘΕΣΕΙΣ
- ΣΕΛΙΔΕΣ
- ΜΑΚΡΟΕΝΤΟΛΕΣ
- ΛΕΙΤΟΥΡΓΙΚΕΣ ΜΟΝΑΔΕΣ

### <span id="page-10-0"></span>2.2 ΠΙΝΑΚΕΣ

Ο πίνακας περιέχει πληροφορίες σχετικά µε ένα συγκεκριμένο θέµα, όπως είναι οι πελάτες ή τα προϊόντα. Η κάθε εγγραφή σε έναν πίνακα περιέχει πληροφορίες σχετικά µε ένα στοιχείο, όπως ένας συγκεκριμένος πελάτης, και αποτελείται από πεδία (γνωρίσµατα) όπως εταιρία, όνομα και επώνυµο. Η εγγραφή αποκαλείται συνήθως γραµµή και το πεδίο αποκαλείται συνήθως στήλη. Ένας πίνακας ονοµάζεται αλλιώς και οντότητα της βάσης δεδομένων.

Κλειδί (key): Ένα γνώρισµα µιας οντότητας το οποίο την προσδιορίζει µε μοναδικό τρόπο και τη διακρίνει από τις άλλες. Το χαρακτηριστικό αυτό ονοµάζεται κύριο κλειδί.

Ξένο Κλειδί: Ένα γνώρισµα µιας οντότητας που είναι κύριο κλειδί σε µια οντότητα αλλά υπάρχει και σε µια άλλη οντότητα σαν απλό γνώρισµα, λέγεται ξένο κλειδί. Τα ξένα κλειδιά είναι απαραίτητα για να µπορέσουµε να κάνουµε τις συσχετίσεις (συνδέσεις, επικοινωνίες) ανάµεσα στις οντότητες.

Η Access παρέχει ένα µεγάλο βαθµό ελευθερίας όσον αφορά τις ονοµασίες των πεδίων. Υπάρχουν όµως και κάποιοι περιορισµοί. Έτσι το όνοµα ενός πεδίου:

- Μπορεί να έχει µήκος έως και 64 χαρακτήρες και να περιέχει γράµµατα, αριθµούς ή κενά διαστήματα
- ∆εν επιτρέπεται να οριστεί ως πρώτος χαρακτήρας ενός πεδίου το κενό διάστηµα
- ∆εν επιτρέπεται να χρησιμοποιηθεί η τελεία, το θαυμαστικό και οι αγκύλες.
- ∆εν επιτρέπεται να εισάγουµε χαρακτήρες ελέγχου (τιµές ASCII από το 0 µέχρι το 31).
- Πρέπει να αποφεύγονται οι δεσμευμένες λέξεις όπως DATE, NOW, TIME, διότι αποτελούν συναρτήσεις της Access. Επίσης, όταν ένα πεδίο εµφανίζεται σε δύο πίνακες για να αποφευχθεί η σύγχυση, θα πρέπει να χρησιµοποιείται το ίδιο όνοµα και στους δύο πίνακες.

#### <span id="page-10-1"></span>2.3 ΦΟΡΜΕΣ

Οι φόρµες είναι το αντικείμενο της Access, όπου προβάλλονται τα δεδομένα των πινάκων ανά εγγραφή. Χρησιμοποιώντας τις φόρµες είναι πιο εύκολο να εισάγουμε δεδομένα στους πίνακες, ή να μεταβάλλουμε τα δεδομένα που ήδη υπάρχουν. Στην προβολή της φόρµας, εµφανίζονται οι εικόνες που πιθανόν να έχουν καταχωρηθεί ως δεδομένα σε κάποιους πίνακες. Μπορούμε επίσης, αν

υπάρχουν πίνακες σχετιζόμενοι µμεταξύ τους, να βλέπουμε τα δεδομένα τους ταυτόχρονα.Για παράδειγμα, στην καρτέλα µε τα στοιχεία της αποθήκης µιας επιχείρησης μπορούμε να βλέπουμε και τα αποθέµατα των προϊόντων που έχουμε σε αυτήν.

#### <span id="page-11-0"></span>2.4 ΣΧΕΣΕΙΣ

Μετά τη δημιουργία των πινάκων, απαιτείται η δημιουργία των σχέσεων,έτσι ώστε ναείναι δυνατή η δημιουργία ερωτημάτων, φορµών και εκθέσεων. Υπάρχουν τρείς τύποι σχέσεων:

#### Ένα-προς- ένα:

Η απλούστερη σχέση μεταξύ πινάκων είναι μια σχέση ένα-προς-ένα. Σε μία τέτοια σχέση, οι πίνακες έχουν ακριβώς αντιστοιχία μία-προς-μία γραμμή. Καμία γραμμή του πίνακα δεν έχει περισσότερες από μία αντίστοιχες γραμμές στους άλλους πίνακες. Μπορούμε να συνδυάσουμε πίνακες ένα-προςένα σε ένα μόνο πίνακα, που να αποτελείται από όλες τις στήλες των πινάκων. Οι σχέσεις ένα-προςένα μερικές φορές χρησιμοποιούνται για να χωρίσουν πολύ μεγάλους βασικούς πίνακες σε μικρότερους.

Ένα-προς- πολλά:

Μια σχέση ένα προς πολλά είναι ο πιο συνηθισμένος τύπος σχέσης. Για παράδειγμα σε ένα σχολείο µια αίθουσα ανήκει σε πολλούς μαθητές αλλά και οι μαθητές ανήκουν µόνο σε µία αίθουσα. Σε αυτόν τον τύπο σχέσης, µια γραµµή του πρώτου πίνακα µπορεί να έχει πολλές γραµµές που ταιριάζουν στον δεύτερο πίνακα, αλλά µια γραµµή του δεύτερου πίνακα µπορεί να έχει µόνο µία γραµµή που ταιριάζει στον πρώτο. Για να είναι δυνατή η δημιουργία µιας τέτοιας σχέσης θα πρέπει µόνο το ένα από τα σχετιζόμενα πεδία να είναι πρωτεύον κλειδί ή να δέχεται µμοναδικές τιµές.

Πολλά-προς- πολλά:

Σε µια σχέση πολλά προς πολλά, µια εγγραφή του πρώτου πίνακα µπορεί να ταιριάζει µε πολλές εγγραφές του δεύτερου πίνακα. Με τον ίδιο τρόπο, µία εγγραφή του δεύτερου πίνακα µπορεί να ταιριάζει µε πολλές εγγραφές του πρώτου πίνακα. Για παράδειγμα, σε µία βιβλιοθήκη ένας

εγγεγραμμένος µπορεί να δανειστεί πολλούς τίτλους βιβλίων αλλά και κάθε τίτλος να ενοικιάζεται από πολλούς εγγεγραμμένους. Για να είναι δυνατή η υλοποίηση µιας τέτοιας σχέσης στην Access,πρέπει να δημιουργηθεί ένας τρίτος πίνακας, που λειτουργεί ως πίνακας σύνδεσης. Το πρωτεύον κλειδί αυτού του πίνακα πρέπει να αποτελείται από δύο πεδία, τα πρωτεύοντα κλειδιά των δύο σχετιζόμενων πινάκων.

#### <span id="page-12-0"></span>2.5 ΕΡΩΤΗΜΑΤΑ

Χρησιμοποιώντας ένα ερώτηµα, μπορούμε να απαντήσουμε σε πολύ συγκεκριμένες ερωτήσεις σχετικά µε τα δεδομένα. Όταν θέλουμε να αναθεωρήσουμε, να προσθέσουμε, να αλλάξουμε ή να διαγράψουμε δεδομένα από τη βάση δεδομένων, μπορούμε να χρησιμοποιήσουμε ένα ερώτηµα. Διαφορετικά, θα ήταν δύσκολο να δώσουμε απάντηση εξετάζοντας απευθείας τους πίνακες δεδομένων.Τα κριτήρια μπορούν να αποτελούνται από αναφορές πεδίων, τελεστές και σταθερές.

## **ΚΕΦΑΛΑΙΟ 3**

#### <span id="page-12-1"></span>ΒΑΣΕΙΣ ΔΕΔΟΜΕΝΩΝ ΣΤΗ ΝΑΥΤΙΛΙΑ

#### <span id="page-12-2"></span>3.1 ΕΦΑΡΜΟΓΗ ΒΑΣΕΩΝ ΔΕΔΟΜΕΝΩΝ ΣΤΗ ΝΑΥΤΙΛΙΑ

Η πληροφορία υπήρξε ανέκαθεν ένα από τα βασικά σημεία της διαδικασίας παραγωγής γνώσης. Όλα όσα γνωρίζουμε για τα περισσότερα πράγματα στον κόσμο μας σήμερα είναι τα αποτελέσματα της παρατήρησης και του πειραματισμού. Τα αποτελέσματα αυτά δεν είναι τίποτα περισσότερο από απλές πληροφορίες, για αυτό τον λόγο και αυτές οι διαδικασίες μπορούν να περιγραφούν ως διαδικασίες παραγωγής πληροφοριών. Δεδομένου ότι οι πληροφορίες είναι ένα βασικό σημείο στη διαδικασία παραγωγής γνώσης, η συλλογή, αποθήκευση και επεξεργασία αυτών των πληροφοριών είναι ζωτικής σημασίας. Οι περισσότερες εταιρίες πάντα προσπαθούσαν να βρουν την πραγματικότητα στην τρέχουσα αγορά δια μέσου της συλλογής δεδομένων και τη χρήση τους για λήψη βέλτιστων αποφάσεων.

Για την εμπορική ναυτιλιακή βιομηχανία το κύριο ζήτημα ήταν πάντα η διαβίβαση των πληροφοριών από τα πλοία, λόγω της χαμηλής ταχύτητας και ταυτόχρονα του εξαιρετικά ακριβού κόστους μεταφοράς, με βάση πάντα την υπάρχουσα τεχνολογία. Η επανάσταση την τελευταία δεκαετία στις

θαλάσσιες επικοινωνίες είναι γεγονός. Η καινοτομία στις θαλάσσιες επικοινωνίες είναι τεράστια και έχουμε περάσει από τον κώδικα Morse σε τερματικά υψηλού εύρους ζώνης που μπορούν να μεταδώσουν μεγάλο όγκο δεδομένων σε σύντομο χρονικό διάστημα και με χαμηλό κόστος. Αυτό το τεχνολογικό επίτευγμα έχει εμπνεύσει όλες τις εταιρίες που σχετίζονται με τον κλάδο, να αναβαθμίσουν τα προϊόντα τους με την προσθήκη διαφόρων αισθητήρων, ώστε να παράγουν ένα πολύ σημαντικό ποσό πληροφοριών σχετικό με τη λειτουργία του πλοίου. Έτσι, τα πλοία σήμερα μπορεί να παράγουν μια μεγάλη ποσότητα δεδομένων που είναι πολύ σημαντική για τη σωστή λειτουργία του πλοίου και την καλύτερη διαχείριση, η οποία οδηγεί στην λήψη αποφάσεων μείωσης του κόστους .

#### <span id="page-13-0"></span>3.2 SIGNALOCEAN

Η Signal Ocean αποτελεί μια ψηφιακή πλατφόρμα που στοχεύει στη βελτίωση των ανταγωνιστικών επιδόσεων της ναυτιλιακής κοινότητας, δίνοντας στους χρήστες τη δυνατότητα της αποτελεσματικής συλλογής, ερμηνείας και εφαρμογής δεδομένων. Η ψηφιακή πλατφόρμα SignalOcean επιτρέπει στους ναυλωτές, ναυλομεσίτες και ιδιοκτήτες εμπορικών πλοίων να συλλέγουν και να αναλύουν με ασφάλεια ένα εύρος πληροφοριών που προέρχονται από δημόσιες ή ιδιωτικές βάσεις δεδομένων. Αξιοποιώντας την τεχνητή νοημοσύνη και τη μηχανική μάθηση, η πλατφόρμα συλλέγει, επεξεργάζεται και ταξινομεί τις διαθέσιμες πληροφορίες μέσω του λογισμικού της και προσφέρει αποκλειστικές και εξατομικευμένες υπηρεσίες εκσυγχρονίζοντας τη διαδικασία ανάλυσης δεδομένων και λήψης αποφάσεων. Οι χρήστες της πλατφόρμας μπορούν να έχουν εικόνα των συνθηκών και των εξελίξεων της αγοράς σε πραγματικό χρόνο, συμπεριλαμβανόμενων των πρόσφατων ναυλώσεων και βραχυπρόθεσμων προβλέψεων διαθεσιμότητας και σχετικής ανταγωνιστικότητας βαποριών που συμμετέχουν στις ανά τον κόσμο ναυτιλιακές αγορές.

#### <span id="page-13-1"></span>3.3 BLOCKCHAIN

Μια από τις σημαντικότερες τεχνολογίες που φαίνεται να προσφέρει νέες επιλογές και διεξόδους για τη ναυτιλιακή βιομηχανία είναι και η αλυσίδα κύβων ή αλλιώς blockchain. Πρόκειται για μια ψηφιακή καινοτομία, η εφαρμογή της οποίας βρίσκει γόνιμο έδαφος στον κλάδο της ναυτιλίας, καθώς όσο περνάει ο καιρός κερδίζει όλο και περισσότερο την εμπιστοσύνη της ναυτιλιακής κοινότητας, γιατί απλοποιεί το πολύπλοκο δίκτυο των logistics και της εφοδιαστικής αλυσίδας(supply chain). Ως αποτέλεσμα, διευκολύνεται η διαμετακόμιση των εμπορευμάτων τόσο σε στεριά όσο και σε θάλασσα. Το blockchain λειτουργεί σαν μια διαδικτυακή πλατφόρμα στην οποία οι χρήστες επικυρώνουν και αποθηκεύουν πληροφορίες (blocks), κατά τρόπο τέτοιο που δημιουργείται μια συνεχής αλυσίδα δεδομένων. Μια ενδεχόμενη τροποποίηση των πληροφοριών που

έχουν καταγραφεί στο μητρώο (database), τροποποιεί και τις μεταγενέστερες καταγραφές, αφού πρόκειται για μια αλληλουχία δεδομένων, ταξινομημένες χρονικά (track&trace) και χωρίς τη δυνατότητα διαγραφής του ιστορικού(track history). H βάση δεδομένων γεννάται και αναπτύσσεται μέσα σε ένα σύμπλεγμα πλήθους υπολογιστών, όπου σε κάθε block περιέχεται το ιστορικό, καταγράφεται και αποθηκεύεται κάθε ενέργεια μιας δραστηριότητας, παραδείγματος χάριν μιας οικονομικής συναλλαγής όπως η πληρωμή του ναύλου, ενώ κάθε νέο block σηματοδοτεί τη δημιουργία μιας καινούργιας συναλλαγής, κατόπιν ελέγχου και επαλήθευσης των νεοεισερχόμενων δεδομένων από τους συμμετέχοντες του δικτύου. Όσο περισσότεροι είναι οι χρήστες (users) που συμμετέχουν στην πλατφόρμα, τόσο μεγαλύτερος είναι ο έλεγχος των δεδομένων και τόσο μεγαλύτερος είναι ο βαθμός εμπιστοσύνης και η ορθότητα των στοιχείων. Οι χρήστες, έχοντας εγκατεστημένο το κατάλληλο λογισμικό, ενημερώνουν ταυτόχρονα το μητρώο για τις αλλαγές που αυτό έχει υποστεί, με αποτέλεσμα να έχουν όλοι παράλληλα την ίδια κατάσταση του μητρώου, άρα την ίδια πληροφόρηση.

## **ΜΕΡΟΣ Β ΠΡΑΚΤΙΚΟ ΜΕΡΟΣ**

## ΚΕΦΑΛΑΙΟ 4

## <span id="page-14-0"></span>ΣΧΕΔΙΑΣΜΟΣ ΤΗΣ ΒΑΣΗΣ ΔΕΔΟΜΕΝΩΝ

Σκοπός της δημιουργίαςαυτής της βάσης δεδομένων είναι η αποθήκευση διαθέσιμων πλοίων προς ναύλωση με τα κατάλληλα ατομικά στοιχεία του κάθε πλοίου, καθώς επίσης και της εταιρίας στην οποία ανήκουν, έτσι ώστε να παρέχεται ευκολία στον ναυλωτή να βρίσκει τα πλοία που τον αφορούν άμεσα καθώς επίσης και τις πληροφορίες για την άμεση επικοινωνία με την εταιρία στην οποία ανήκουν τα πλοία.

### <span id="page-14-1"></span>4.1 ΠΙΝΑΚΕΣ ΚΑΙ ΠΕΔΙΑ

Στη βάση χρησιμοποιήθηκαν οι εξής πίνακες

- ΝΑΥΤΙΛΙΑΚΕΣ ΕΤΑΙΡΙΕΣ
- ΠΛΟΙΑ
- ΚΕΝΤΡΑ ΝΑΥΛΩΣΕΩΝ
- ΝΑΥΛΩΣΕΙΣ

## ΝΑΥΤΙΛΙΑΚΕΣ ΕΤΑΙΡΙΕΣ

Ο πίνακας ΝΑΥΤΙΛΙΑΚΕΣ ΕΤΑΙΡΙΕΣ περιέχει 7 πεδία. Πιο αναλυτικά:

- Κωδικός εταιρίας: Στο πεδίο αυτό αποθηκεύεται ο αριθμός της κάθε ναυτιλιακής εταιρίας, ο οποίος είναι και μοναδικός, γι' αυτό και χρησιμοποιείται και ως πρωτεύον κλειδί για τον πίνακα.
- Όνομα εταιρίας: Στο πεδίο αποθηκεύεται το όνομα της εταιρίας.
- Τηλέφωνο: Στο πεδίο αποθηκεύεται το τηλέφωνο της κάθε εταιρίας.
- Email: Στο πεδίο αποθηκεύεται το emailτης εταιρίας, εφόσον υπάρχει.
- Fax:Στο πεδίο αποθηκεύεται το fax της εταιρίας εφόσον έχει.
- Τοποθεσία:Στο πεδίο αποθηκεύεται η τοποθεσία της εταιρίας.
- Ταχυδρομικός κώδικας: Στο πεδίο αποθηκεύεται ο ταχυδρομικός κώδικας.

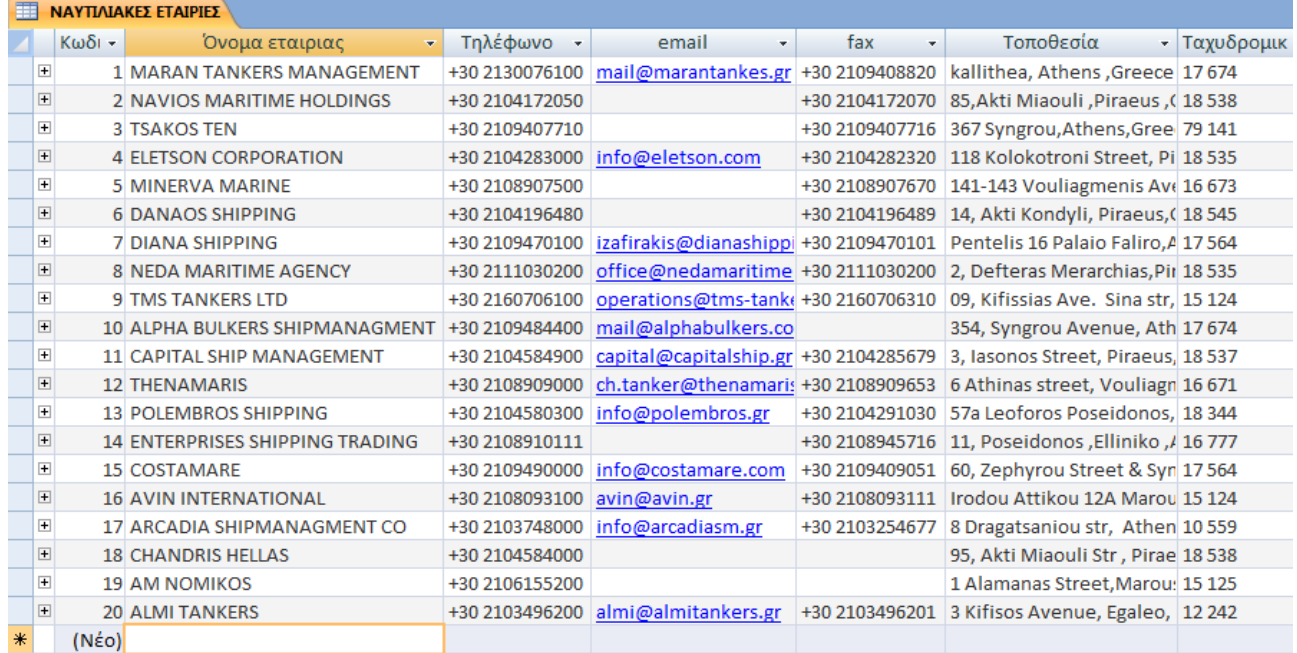

## **Εικόνα 13: Πίνακας 1**

## ΠΛΟΙΑ

Ο πίνακαςΠΛΟΙΑ περιέχει 9 πεδίαταοποία είναι:

- Κωδικός πλοίου: Στο πεδίο αυτό αποθηκεύεται ο αριθμός του κάθε πλοίου, ο οποίος είναι και μοναδικός, γι' αυτό και χρησιμοποιείται και ως πρωτεύον κλειδί για τον πίνακα.
- Όνομα πλοίου: Στο πεδίο αποθηκεύεται το όνομα του πλοίου.
- Κωδικός εταιρίας: Στο πεδίο αυτό αποθηκεύεται ο αριθμός της κάθε ναυτιλιακής εταιρίας.
- Κατηγορία πλοίου: Στο πεδίο αποθηκεύεται η κατηγορία του πλοίου ανάλογα με το είδος του φορτίου που μεταφέρει.π.χ.(TANKER,BULKCARRIER,CONTAINER).
- Αριθμός IMO: Στο πεδίο αποθηκεύεταιένας επταψήφιος αριθμός ο οποίος είναι μοναδικός αριθμός για κάθε πλοίο και δεν αλλάζει καθ' όλη τη διάρκεια της ζωής του πλοίου.
- CallSign: Στο πεδίο αποθηκεύεται ένα διεθνές διακριτικό το οποίο είναι μοναδικό και χρησιμεύει στην αναγνώριση των πλοίων.
- Έτος κατασκευής: Στο πεδίο αποθηκεύεται το έτος που ναυπηγήθηκε το πλοίο.
- Σημαία: Στο πεδίο αποθηκεύεται η σημαία του πλοίου.
- DeadWeight: Στο πεδίο αποθηκεύεται αριθμός που παρουσιάζει την ολική χωρητικότητα ενός πλοίου.

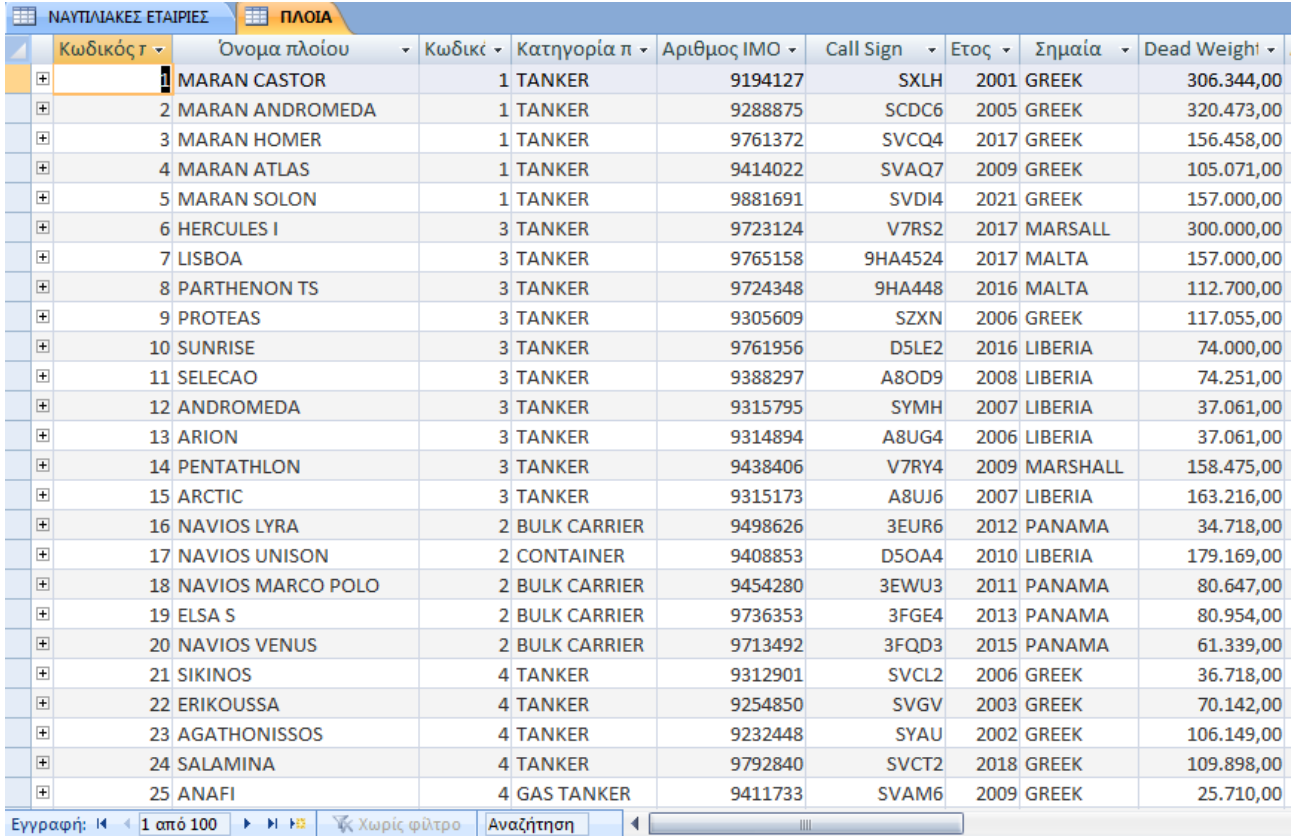

## **Εικόνα 14:Πίνακας 2**

### ΚΕΝΤΡΑ ΝΑΥΛΩΣΕΩΝ

Ο πίνακαςΚΕΝΤΡΑ ΝΑΥΛΩΣΕΩΝ περιέχει 4 πεδίαταοποία είναι:

- Κωδικός οργανισμού:Στο πεδίο αυτό αποθηκεύεται ο αριθμός του κάθε οργανισμού, ο οποίος είναι και μοναδικός, γι' αυτό και χρησιμοποιείται και ως πρωτεύον κλειδί για τον πίνακα.
- Οργανισμός: Στο πεδίο αποθηκεύεται το όνομα του κάθε οργανισμού.
- Τηλέφωνο: Στο πεδίο αποθηκεύεται το τηλέφωνο του κάθε οργανισμού.
- Email: Στο πεδίο αποθηκεύεται το emailτου κάθε οργανισμού, εφόσον υπάρχει.

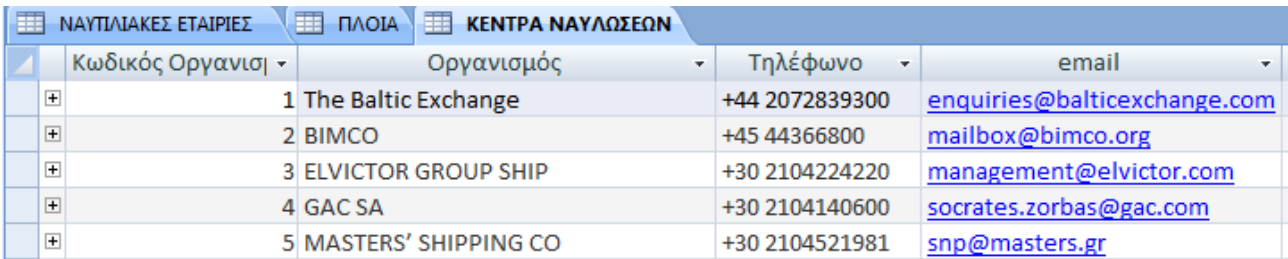

### **Εικόνα 15:Πίνακας 3**

#### ΝΑΥΛΩΣΕΙΣ

Ο πίνακας ναυλώσεις δεν αποτελείται από αληθή στοιχεία αλλά από στοιχεία που έχουν χρησιμοποιηθεί έτσι ώστε να δίνεται ένα παράδειγμα για το πώς θα μπορούσε να λειτουργήσει η βάση δεδομένων. Σκοπός του πίνακα είναι να αποθηκεύονται οι πληροφορίες για το πότε ναυλώθηκε ένα συγκεκριμένο πλοίο, σε ποια εταιρία ανήκει το πλοίο και από ποιον οργανισμό ναυλώθηκε.Αποτελείται από 5 πεδία.Πιο αναλυτικά:

- Κωδικός Ναύλωσης:Στο πεδίο αυτό αποθηκεύεται ο αριθμός της κάθε ναύλωσης, ο οποίος είναι και μοναδικός, γι' αυτό και χρησιμοποιείται και ως πρωτεύον κλειδί για τον πίνακα.
- Κωδικός οργανισμού:Στο πεδίο αυτό αποθηκεύεται ο αριθμός του κάθε οργανισμού.
- Κωδικός εταιρίας: Στο πεδίο αυτό αποθηκεύεται ο αριθμός της κάθε ναυτιλιακής εταιρίας.
- Κωδικός πλοίου: Στο πεδίο αυτό αποθηκεύεται ο αριθμός του κάθε πλοίου.
- Ημερομηνία:Στο πεδίο αυτό αποθηκεύεται η ημερομηνία που ναυλώθηκε το κάθε πλοίο.

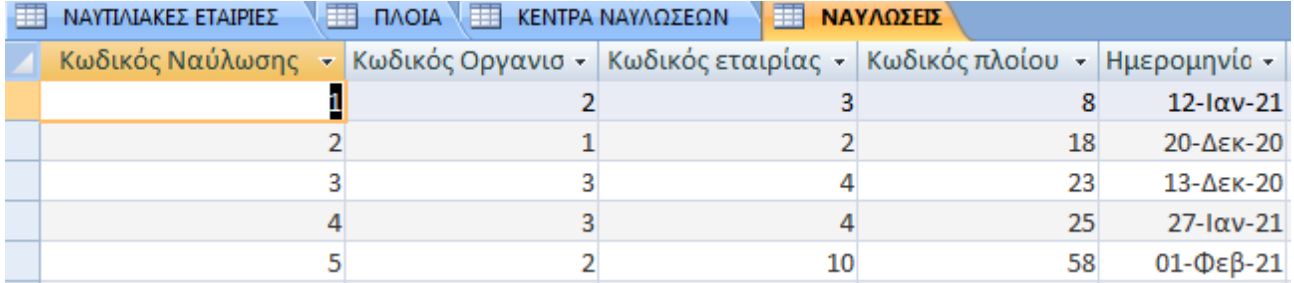

### **Εικόνα 16:Πίνακας 4**

### <span id="page-17-0"></span>4.2 ΕΡΩΤΗΜΑΤΑ

Η βάση δεδομένων, για τη καλύτερη διαχείριση των πληροφοριών που περιέχει, περιλαμβάνεικάποια ερωτήματα τα οποία φαίνονται στο παρακάτω πίνακα:

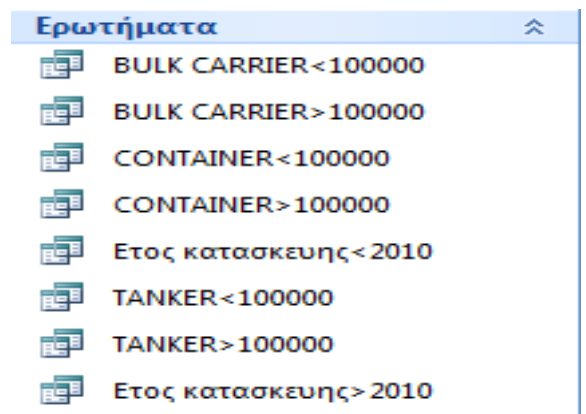

### **Εικόνα 17:Ερωτήματα**

Το πρώτο ερώτημα εμφανίζει όλα τα πλοία ξηρού φορτίου (BULKCARRIER) τα οποία έχουν δυνατότητα χωρητικότητας μικρότερη των 100.000 τόνων ενώ το δεύτερο αυτά που έχουν μεγαλύτερη χωρητικότητα των 100.000 τόνων. Οιαπαντήσεις για τα ερωτήματα αυτά φαίνονται παρακάτω:

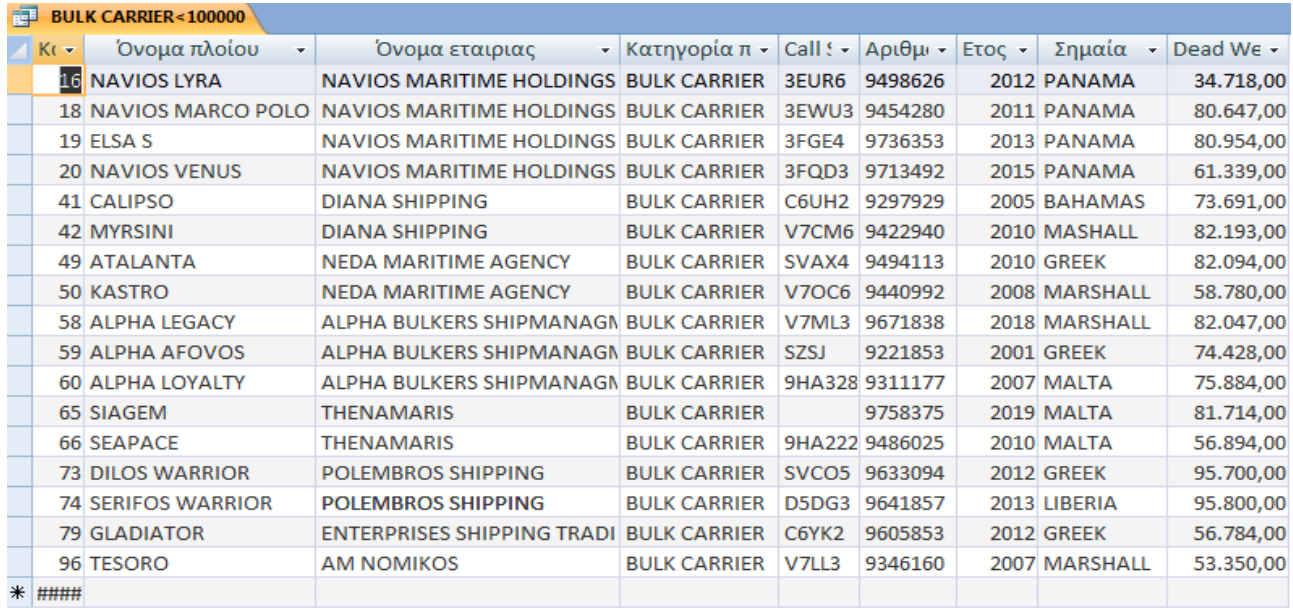

#### **Εικόνα 18:Ερώτημα 1**

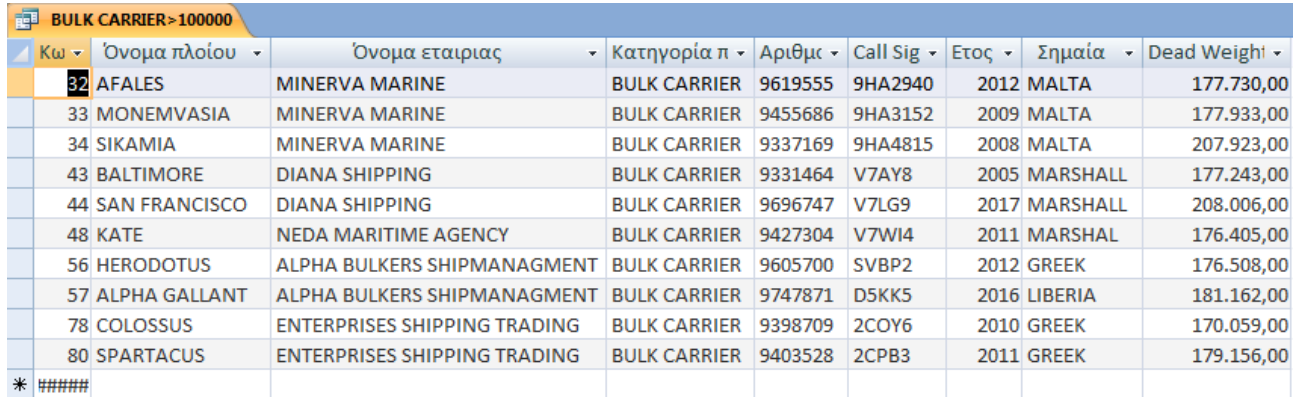

#### **Εικόνα 19:Ερώτημα 2**

Με την ίδια λογική λειτουργούν και τα ερωτήματα 3 και 4. Εμφανίζουν όλα τα CONTAINERτα οποία έχουν δυνατότητα χωρητικότητας μικρότερη των 100.000 τόνων και αυτά που έχουν μεγαλύτερη χωρητικότητα των 100.000 τόνων αντίστοιχα.Τα ερωτήματα 5 και 6 εμφανίζουν όλα τα δεξαμενόπλοια-TANKERτα οποία έχουν δυνατότητα χωρητικότητας μικρότερη των 100.000 τόνων και αυτά που έχουν μεγαλύτερη χωρητικότητα των 100.000 τόνων αντίστοιχα.Τέλος, το ερώτημα 7 εμφανίζει τα πλοία που έχουν κατασκευαστεί από το έτος 2010 και μετά:

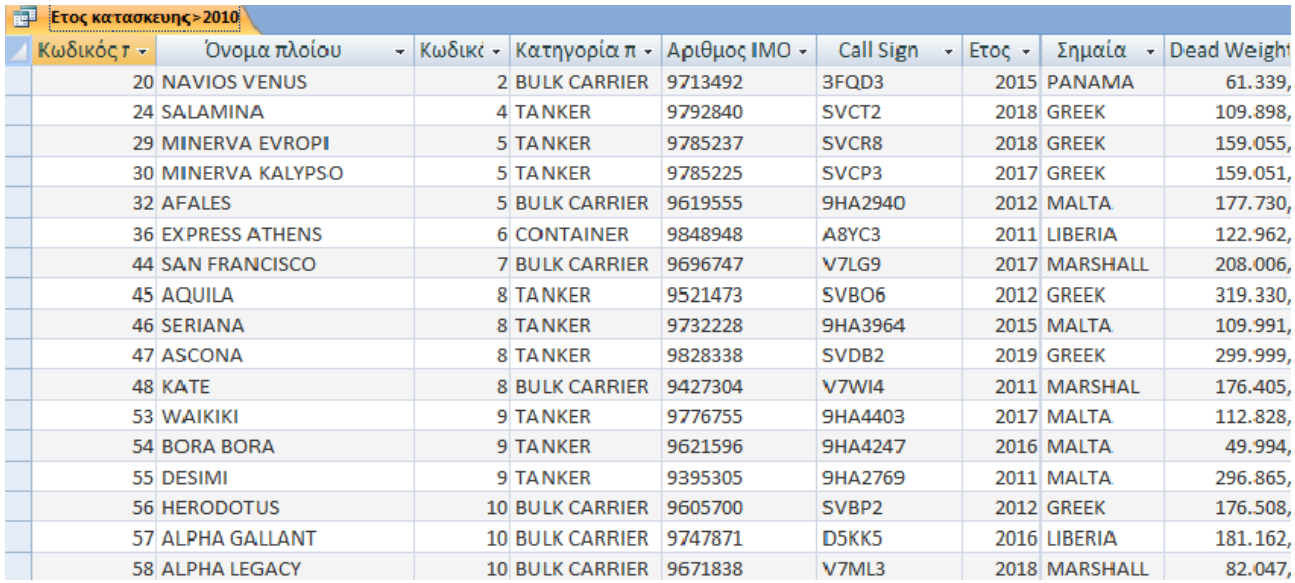

#### **Εικόνα 20:Ερώτημα 7**

#### <span id="page-19-0"></span>4.3 ΦΟΡΜΕΣ

Οι φόρμες βοηθούν στη γρήγορη καταχώρηση των δεδομένων μέσα στους πίνακες. Χρησιμοποιήθηκαν οι ακόλουθες:

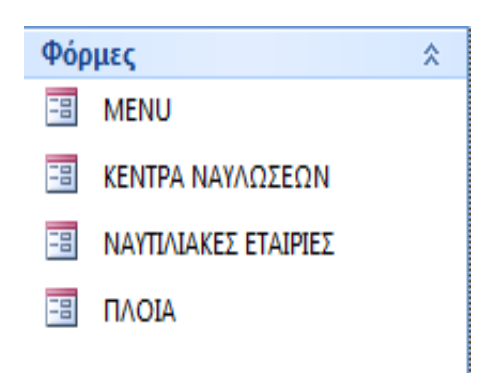

## **Εικόνα 21:Φόρμες**

Η φόρμα ΠΛΟΙΑ, εκτός από τη δυνατότητα καταχώρησης δεδομένων έχει τη δυνατότητα να αναζητά με τον αριθμό IMO τα πλοία που υπάρχουν μέσα στον πίνακα ΠΛΟΙΑ,δηλαδή βοηθά στην αναζήτηση των στοιχείων του κάθε πλοίου με βάση τον αριθμό αυτό,ο οποίος είναι μοναδικός για το κάθε πλοίο.

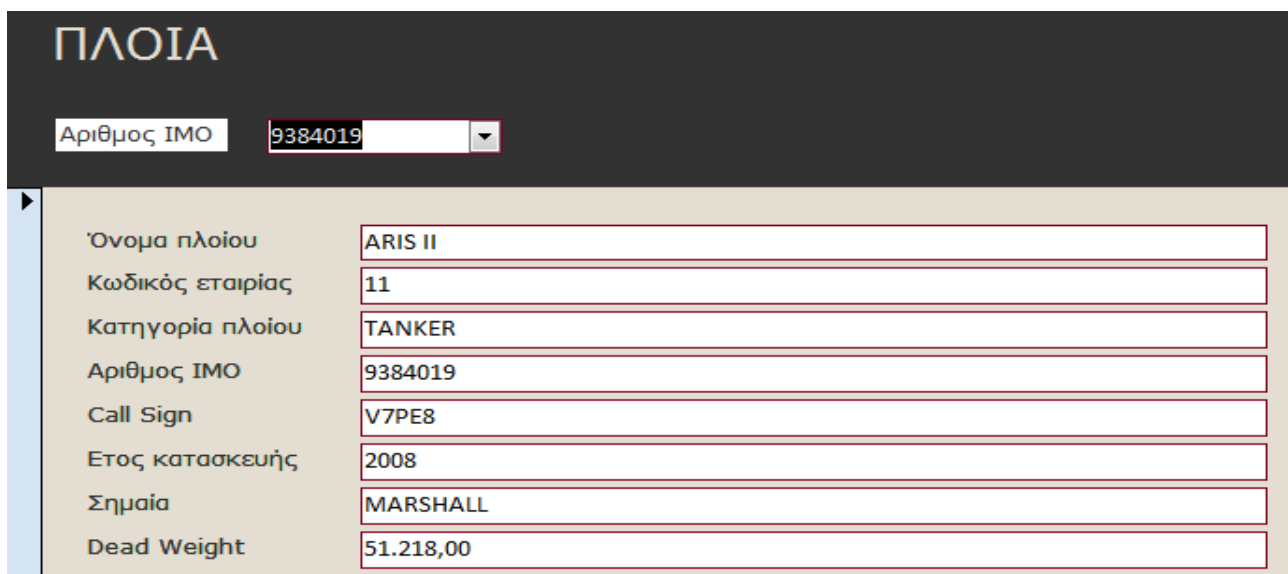

## **Εικόνα 22:Φόρμα ΠΛΟΙΑ**

Τέλος για την πιο γρήγορη και ευκολότερη χρήση της βάσης δεδομένων έχει δημιουργηθεί η φόρμα MENU η οποία συμπεριλαμβάνει όλα τα ερωτήματα που υπάρχουν σε αυτή τη βάση δεδομένων και είναι η ακόλουθη:

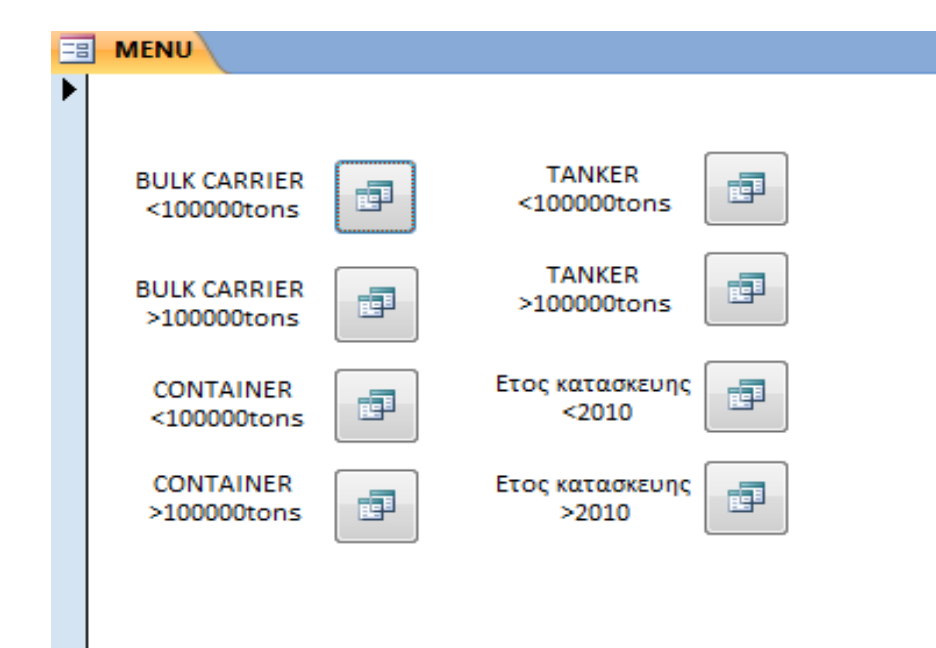

### **Εικόνα 23:φόρμα MENU**

#### <span id="page-21-0"></span>4.4 ΣΧΕΣΕΙΣ

Μεταξύ των τεσσάρων πινάκων που αποτελούν τη βάση δεδομένων, αναπτύσσονται τέσσερις σχέσεις. Και οι τέσσερις σχέσεις που αναπτύσσονται ανήκουν στηνκατηγορία «Ένα προς πολλά», δηλαδή μια εγγραφή του ενός πίνακα σχετίζεται με πολλές αντίστοιχες εγγραφές του άλλου πίνακα.

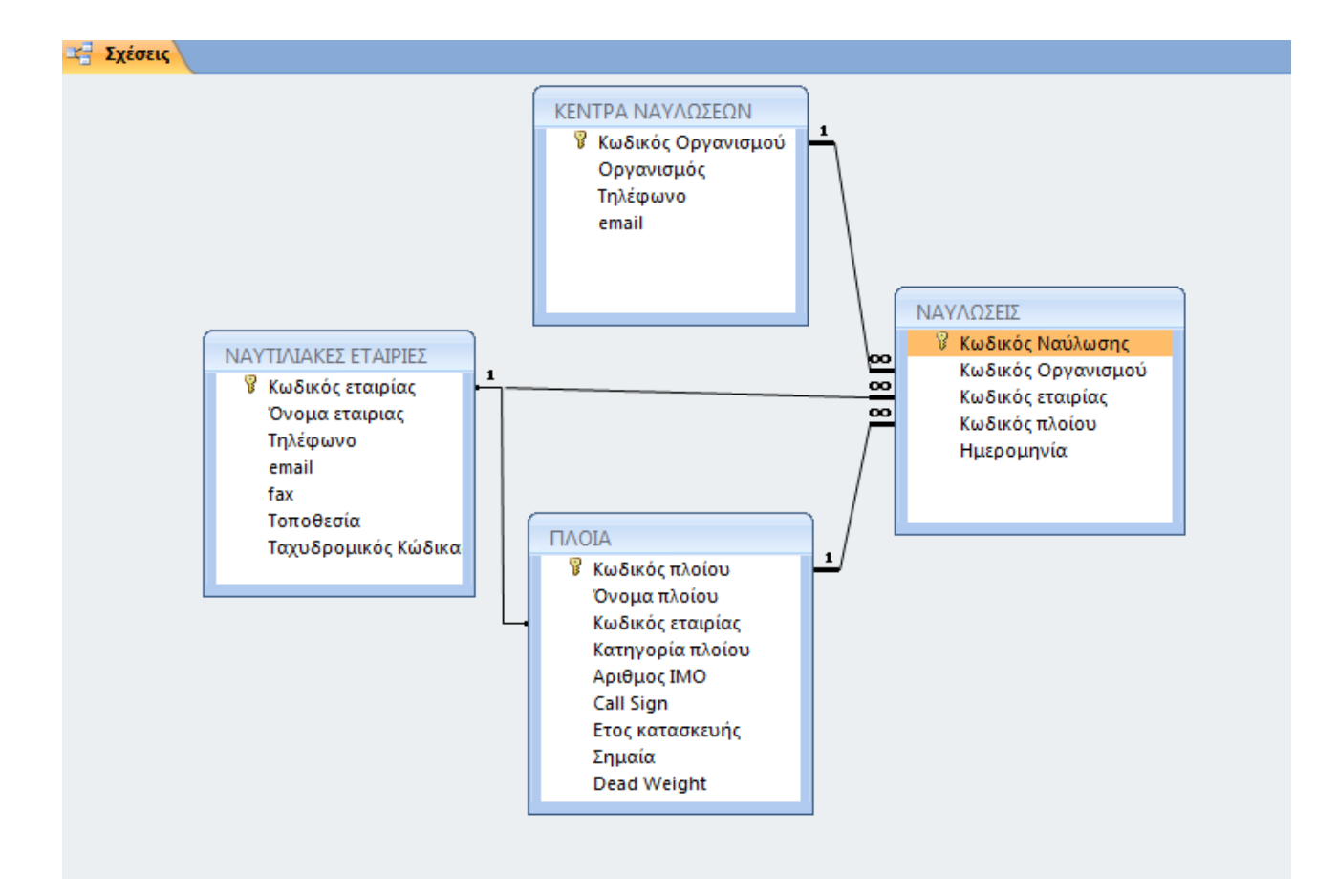

**Εικόνα 24:ΣΧΕΣΕΙΣ**

# **ΣΥΜΠΕΡΑΣΜΑΤΑ**

- <span id="page-23-0"></span>• Οι βάσεις δεδομένων χρησιμοποιούνται πολύ στην καθημερινή µας ζωή, µε τρόπο που πολλές φορές δεν γίνεται αντιληπτό από το κοινό.
- Η χρήση τους µας βοήθα να οργανώσουμε τα δεδομένα µας, να τα κατανοήσουμε καλύτερα και να κερδίσουμε χρόνο, κόπο και χρήµα. Στην παρούσα εργασία παρουσιάσαμε µια τέτοια βάση. Είδαμε πώς μπορεί να επωφεληθεί ένας ναυλωτής από τη χρήση μιας τέτοιας βάσης που έχει συγκεντρωμένη όλη την πληροφορία.
- Στο δεύτερο μέρος της εργασίας,δημιουργήθηκε μια βάση δεδομένων, της οποίας σκοπός είναι η αποθήκευση διαθέσιμων πλοίων προς ναύλωση με τα κατάλληλα ατομικά στοιχεία του κάθε πλοίου καθώς επίσης και της εταιρίας στην οποία ανήκουν.Έτσι παρέχεται ευκολία στον ναυλωτή να βρίσκει τα πλοία που τον αφορούν άμεσα καθώς επίσης και τις πληροφορίες για την άμεση επικοινωνία με την εταιρία στην οποία ανήκουν τα πλοία.
- Τα περισσότερα, λοιπόν, πληροφοριακά συστήµατα που χρησιμοποιούν κατά κόρον οι περισσότερες επιχειρήσεις βασίζουν την λειτουργία τους πάνω σε µία βάση δεδομένων. Αυτό είναι που τις καθιστά και αναπόσπαστο κοµµάτι της καθημερινότητάς µας.

# **ΒΙΒΛΙΟΓΡΑΦΙΑ**

<span id="page-24-0"></span>[https://el.wikipedia.org/wiki/%CE%92%CE%AC%CF%83%CE%B7\\_%CE%B4%CE%B5%CE%](https://el.wikipedia.org/wiki/%CE%92%CE%AC%CF%83%CE%B7_%CE%B4%CE%B5%CE%B4%CE%BF%CE%BC%CE%AD%CE%BD%CF%89%CE%BD) [B4%CE%BF%CE%BC%CE%AD%CE%BD%CF%89%CE%BD](https://el.wikipedia.org/wiki/%CE%92%CE%AC%CF%83%CE%B7_%CE%B4%CE%B5%CE%B4%CE%BF%CE%BC%CE%AD%CE%BD%CF%89%CE%BD)

[https://apothetirio.lib.uoi.gr/xmlui/bitstream/handle/123456789/998/fin\\_20040053.pdf?sequence=1](https://apothetirio.lib.uoi.gr/xmlui/bitstream/handle/123456789/998/fin_20040053.pdf?sequence=1)

[https://el.wikipedia.org/wiki/Microsoft\\_Access](https://el.wikipedia.org/wiki/Microsoft_Access)

[http://users.sch.gr/vmparekos/tpe/simp6\\_Databases\\_Access.pdf](http://users.sch.gr/vmparekos/tpe/simp6_Databases_Access.pdf)

<http://dione.lib.unipi.gr/xmlui/handle/unipi/6941>

<https://www.thesignalgroup.com/signal-ocean-platform>

<https://www.test4u.eu/el/free-tutorials/access/yli/sxesi-polla-pros-polla>

<http://users.sch.gr/abele/pes/sxeseis-pin-img.html>

[http://theodoros.gr/seimiwseis/50\\_Access2007.pdf](http://theodoros.gr/seimiwseis/50_Access2007.pdf)

<https://www.test4u.eu/el/free-tutorials/access/yli/ti-einai-i-access>

<https://www.slideshare.net/ssuser68f475/microsoft-access-16-86994840>

[https://www.disigma.gr/media/blfa\\_files/chapter\\_Access2016.pdf](https://www.disigma.gr/media/blfa_files/chapter_Access2016.pdf)

<https://fdocument.org/document/microsoft-access-2007-.html>

[https://el.wikipedia.org/wiki/Microsoft\\_Access](https://el.wikipedia.org/wiki/Microsoft_Access)

[https://el.wikipedia.org/wiki/%CE%9B%CE%AF%CF%83%CF%84%CE%B1\\_%CE%B5%CE%B](https://el.wikipedia.org/wiki/%CE%9B%CE%AF%CF%83%CF%84%CE%B1_%CE%B5%CE%BB%CE%AD%CE%B3%CF%87%CE%BF%CF%85_%CF%80%CF%81%CF%8C%CF%83%CE%B2%CE%B1%CF%83%CE%B7%CF%82) [B%CE%AD%CE%B3%CF%87%CE%BF%CF%85\\_%CF%80%CF%81%CF%8C%CF%83%CE](https://el.wikipedia.org/wiki/%CE%9B%CE%AF%CF%83%CF%84%CE%B1_%CE%B5%CE%BB%CE%AD%CE%B3%CF%87%CE%BF%CF%85_%CF%80%CF%81%CF%8C%CF%83%CE%B2%CE%B1%CF%83%CE%B7%CF%82) [%B2%CE%B1%CF%83%CE%B7%CF%82](https://el.wikipedia.org/wiki/%CE%9B%CE%AF%CF%83%CF%84%CE%B1_%CE%B5%CE%BB%CE%AD%CE%B3%CF%87%CE%BF%CF%85_%CF%80%CF%81%CF%8C%CF%83%CE%B2%CE%B1%CF%83%CE%B7%CF%82)